# **baixar 1xbet**

- 1. baixar 1xbet
- 2. baixar 1xbet :relax roulette
- 3. baixar 1xbet :strelabet com

## **baixar 1xbet**

Resumo:

**baixar 1xbet : Faça parte da ação em mka.arq.br! Registre-se hoje e desfrute de um bônus especial para apostar nos seus esportes favoritos!** 

contente:

O Aviator Hack é um software ou ferramenta online que supostamente pode prever o jogo e ajudar os jogadores a ganhar dinheiro com facilidade. No entanto, é importante notar que o uso de tais ferramentas pode ser considerado ilegal e contra os termos de serviço da maioria dos sites de apostas online.

Além disso, muitos dos supostos Aviator Hacks são falsos e não funcionam como prometem. Eles podem ser fraudes projetadas para enganar jogadores desprevenidos e fazê-los perder ainda mais dinheiro.

Portanto, é recomendável evitar o uso de tais ferramentas e concentrar-se em baixar 1xbet jogar responsavelmente no 1xbet ou em baixar 1xbet outros sites de apostas online. Além disso, é importante lembrar que o jogo online é uma forma de entretenimento e nunca deve ser visto como uma fonte confiável de renda.

Em resumo, o Aviator Hack pode parecer uma opção atraente para aqueles que querem ganhar dinheiro facilmente em baixar 1xbet sites de apostas online como o 1xbet, mas seu uso pode ser ilegal e perigoso. É melhor jogar responsavelmente e desfrutar do jogo apenas como uma forma de entretenimento.

Como recarregar baixar 1xbet conta de 1xBet: Guia do Brasil Introdução:

No mundo dos jogos online, é essencial saber como recarregar baixar 1xbet conta de apostas para continuar jogando e ganhando. Nesse artigo, exploraremos como re carregar minha conta no 1xBet no Brasil.

Placar 0-0 em baixar 1xbet Apuestas de Futebol no 1xBet

Antes de entrarmos em baixar 1xbet detalhes sobre como recarregar baixar 1xbet conta, é importante saber que o 1xBet oferece o recurso "Placar 0-0". Se você apostar em baixar 1xbet um jogo de futebol e o placar estiver 0-0 na metade, o 1XBet reembolsará o valor da baixar 1xbet aposta.

Como recarregar baixar 1xbet conta de 1xBet

Passo 1:

Entre no site do 1xBet e selecione a opção "Depositar". Em seguida, escolha seu método de pagamento preferido (os métodos podem variar dependendo do seu localização geográfica). Atualmente, os seguintes métodos estão disponíveis:

Cartões de Crédito e Débito

Porta-Monteis Eletrônicos

Bitcoins e outras criptomoedas

Cartões pré-pagos

Transferências Bancárias

Passo 2:

Digite o valor que deseja depositar e siga as instruções na tela.

Passo 3:

Após depositar fundos na baixar 1xbet conta, eles ficarão disponíveis imediatamente para jogos e apuestas.

Dicas Importantes:

Algumas ofertas de bonificação podem ter requisitos específicos que você deve cumprir antes de poder sacar. Isso pode incluir apostar uma quantia específica ou jogar jogos particulares. Você não pode sacar nenhum bônus no 1xBet imediatamente após reivindicar isso.

No entanto, você pode fazer um saque uma vez que atender a todos os requisitos de apostas após reivindicar a oferta.

## **baixar 1xbet :relax roulette**

### **baixar 1xbet**

A 1xBet é uma renomada plataforma de apostas esportivas online que atua há vários anos no mercado. Oferece uma ampla variedade de opções de apostas em baixar 1xbet diversos esportes, incluindo futebol, basquete, vôlei e tênis, entre outros. Além disso, a 1xBet permite que os usuários façam suas apostas em baixar 1xbet tempo real, oferecendo cobertura de jogos ao vivo com quotas atualizadas constantemente.

#### **Opções de apostas disponíveis**

A 1xBet oferece uma ampla gama de opções de apostas, desde apostas simples como "Vitória da Equipe Caseira" ou "Empate", até opções mais complexas como "Handicaps", "Apostas do Total de Gols" e "Apostas de Minutos". A plataforma também permite que os usuários apostem em baixar 1xbet campeonatos nacionais e internacionais, incluindo a Premier League, a Liga dos Campeões da UEFA, entre outros.

#### **Cadastro e depósito na 1xBet**

Para começar a apostar na 1xBet, os usuários devem primeiro se cadastrar na plataforma. O cadastro é simples e rápido, podendo ser feito diretamente no site da empresa ou baixando o aplicativo móvel. Após se cadastrar, os usuários podem escolher entre diversas opções de depósito, incluindo cartões de crédito, carteiras eletrônicas, pix e transferências bancárias. O depósito mínimo varia de acordo com o método escolhido.

#### **Usando a plataforma da 1xBet**

Para fazer uma aposta, os usuários devem entrar no site da 1xBet ou abrir o aplicativo móvel, navegar até a seção de esportes e escolher o jogo no qual desejam apostar. Depois disso, basta selecionar a opção de aposta desejada e inserir o valor do depósito. Os usuários também podem escolher entre apos entas pré-jogo ou após o início do jogo, observando as alterações nas cotas com o passar do tempo.

#### **Confiabilidade da 1xBet**

A 1xBet é uma plataforma de apostas esportivas confiável e segura que opera sob as leis e regulamentos de Curaçao. Com uma ampla gama de opções de pagamento e um atendimento ao cliente de alta qualidade, a 1xBet é uma opção fiable para quem deseja fazer suas apostas em baixar 1xbet esportes online. Além disso, a plataforma oferece promoções e bonificações aos seus usuários, tornando ainda mais atrativa a baixar 1xbet utilização.

#### **Perguntas Frequentes**

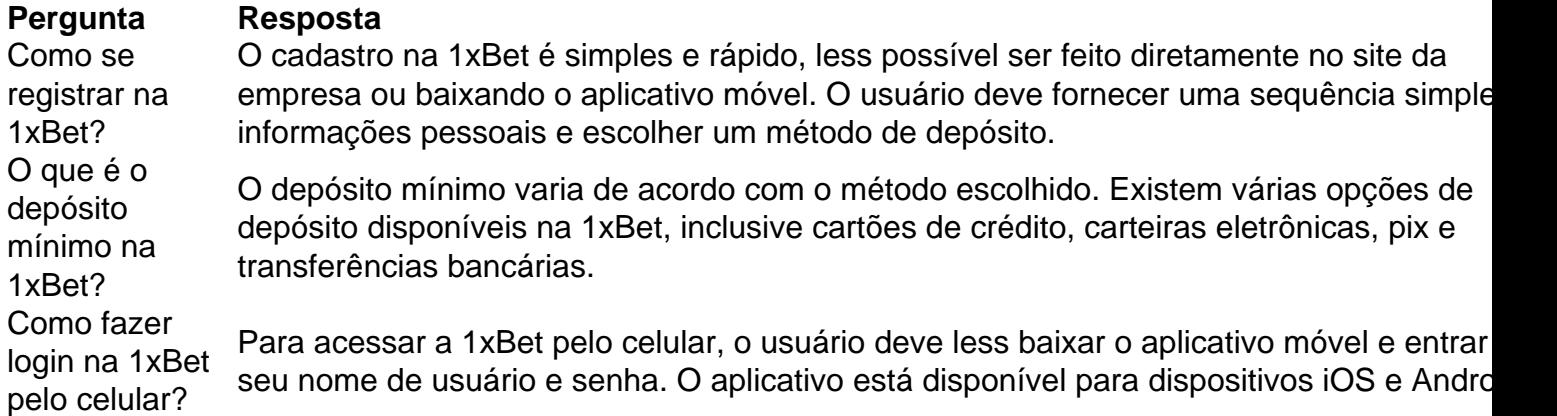

Após completar o cadastro, ativei a oferta especial, o bônus de boas-vindas exclusivo aplicável através do código de bonus 1xBet 9572. O bônus é automaticamente acreditado na conta de um cliente após ter sido feito um depósito e o valor do bônus não pode exceder R\$ 1.560. Cada cliente tem direito a apenas um bônus e o depósito mínimo exigido para ativá-lo é de R\$ 4. Essa oferta melhorou minha experiência, pois aumentou as minhas chances de obter uma grande vitória.

O serviço de atendimento ao cliente do 1xBet está sempre online 24 horas por dia. Especialistas, incluindo analistas treinados, trabalham em baixar 1xbet torno da minha agenda para facilitar minha vida. Eu tenho acesso a eles através do site ou também pelas minhas redes sociais. Com base em baixar 1xbet minha experiência pessoal e conquistas com os eventos do Campeonato Mundial, recomendo a 1xBet de livre e espontânea vontade, particularmente para os amantes de esportes que gostam de apostar e curtir alguns benefícios a mais. O site oferece conforto, facilidade e um ambiente seguro durante a minha jornada pela plataforma. Se penso em baixar 1xbet praticar apostas esportivas, eu escolho a 1xBet.

Em resumo, a minha jornada com a 1xBet é emocionante e até mais uma vez, recomendo os serviç

### **baixar 1xbet :strelabet com**

Sim Não

Obrigado pela participação. Nós usaremos esta informação para trazer mais novidades para você.

Por Fernando Vasconcelos — Goiânia

11/04/2024 13h12 Atualizado 11/04/2024

Bastante ativo no mercado da bola nesta semana, o Goiás negocia a contratação de mais dois jogadores experientes para a Série B: são eles o meia Alex Teixeira e o atacante Rossi, do Vasco.

+ Goiás acerta com Thiago Galhardo

Alex Teixeira tem 34 anos e está livre no mercado desde a baixar 1xbet saída do Vasco, no fim do ano passado. O contrato do jogador se encerrou e não foi renovado.

Alex Teixeira pode defender o Goiás na Série B — {img}: Leandro Amorim/Vasco

Já Rossi, que tem contrato com o Vasco até o fim de 2025, está na mira do Verdão. O atacante de 30 anos já defendeu o Goiás, em baixar 1xbet 2024, e depende de um acordo entre os dois clubes para se transferir.

#### **Carreiras**

Alex Teixeira foi revelado pelo Vasco em baixar 1xbet 2008 e rapidamente se transferiu para o futebol europeu. Ele foi um dos principais jogadores do Shakthar Donetsk, da Ucrânia, entre 2009 e 2024 e acumulou muita experiência inclusive na Liga dos Campeões.

Entre 2024 e 2024, meia jogou no Jiangsu Suning, da China. Em 2024, Alex Teixeira também

defendeu o Besiktas, da Turquia, até retornar ao Vasco.

Rossi, de 30 anos, defendeu clubes como Ponte Preta, Paraná e São Bento e despontou justamente no Goiás, em baixar 1xbet 2024, quando fez nove gols e deu cinco assistências em baixar 1xbet 31 jogos com a camisa esmeraldina.

Depois na boa temporada no Verdão, Rossi jogou em baixar 1xbet clubes importantes, como Chapecoense, Internacional, Vasco e Bahia. O atacante também teve uma passagem pelo futebol árabe e retornou ao Vasco no ano passado.

Rossi defendeu o Goiás em baixar 1xbet 2024 — {img}: Zuhair Mohamad/O Popular Veja também

Meia está livre no mercado desde que deixou o Vasco no fim do ano passado, mas atacante ainda tem contrato com o Cruz-Maltino

Jogador de 34 anos desembarca em baixar 1xbet Goiânia no início da noite desta quinta-feira para assinar com o Verdão

Zagueiro será repassado ao clube esmeraldino até o fim da disputa da Série B do Brasileirão Zagueiro que teve breve passagem pela Alemanha é o segundo reforço para a Série B Jogador deve ser emprestado ao Esmeraldino até o fim da Série B de 2024

Zagueiro negocia para ser reforço do Esmeraldino para a Série B do Brasileiro Zagueiro tem contrato até o meio do ano com o clube carioca e quase foi para o Sport nesta

janela. Esmeraldino consulta estafe e espera ter reforço para a Série B do Brasileiro Camisa 78 se despediu dos companheiros nesta terça-feira

Atacante já não entra em baixar 1xbet campo nesta quarta-feira, pela Sul-Americana Jogador de 25 anos faz exames médicos para ser anunciado oficialmente e reforçar o Esmeraldino na Série B

Author: mka.arq.br Subject: baixar 1xbet Keywords: baixar 1xbet Update: 2024/8/12 12:29:13